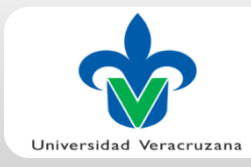

# **Técnica de proyección de figuras con un laser como apoyo a la cirugía asistida por computadora**

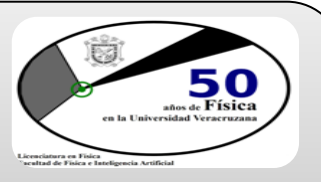

Salvio Luna Hernández<sup>a</sup>, Ángel Luis Robles Fernández<sup>a</sup>, Héctor Hugo Cerecedo Núñez<sup>a</sup>, Patricia Padilla Sosa<sup>a</sup>, Diana Hernández Xochihua<sup>b</sup>, **Víctor Manuel Jiménez Fernández<sup>b</sup> , Luis Beltrán Parrazal<sup>c</sup>**

 **<sup>a</sup>Facultad de Física e Inteligencia Artificial, Universidad Veracruzana, Xalapa, Ver., <sup>b</sup>Facultad de Instrumentación Electrónica y Ciencias**  Atmosféricas, Universidad Veracruzana, Xalapa, Ver., <sup>c</sup>Centro de Investigaciones Cerebrales, Universidad Veracruzana, Xalapa, Ver.

## **Resumen**

En el presente trabajo se expone el proceso de proyección de figuras con un láser, que es reflejado por un sistema de *galvo-espejos*(G-E) controlados con una computadora por medio del software Labview. Variando los parámetros del primer y del segundo espejo se puede dirigir el haz láser reflejado hacia una región determinada. Las aplicaciones de este sistema podrían estar enfocadas a técnicas de cirugía láser asistida por computadora.

#### **Introducción**

Las aplicaciones del laser las encontramos prácticamente en todoslados, una de esas aplicaciones es en la medicina, en donde se ha convertido en una herramienta imprescindible. El presente trabajo describe el proceso mediante el cualse generan figuras con láser, cuyo rango de aplicación es tan variado que va desde la cirugía asistida por computadora hasta la microscopia confocal.

### **Objetivo**

Describir el proceso de proyección láser que se está empleando, el cual tiene como fin, a futuro, tener aplicaciones médicas y biológicas.

#### **Metodología**

En nuestro arreglo experimental se utilizaron unos galvoespejos convencionales, una interfaz (o tarjeta controladora) BNC-2110 de National Instrument, un láser He-Ne y una pantalla.

Con el fin de obtener la proyección láser de una figura deseada, se parte de una imagen digital, por ejemplo la imagen digital de una célula, de la cual se quiere proyectar su contorno. Mediante el software MatLab se procesa dicha imagen para obtener las coordenadas de puntos que den forma a al contorno de la célula, estas coordenadas son procesadas en un programa implementado en LabView, prosiguiendo el envío de señales eléctricas a una tarjeta controladora donde se encuentran conectados los galvo-espejos, que proyectan el haz hacia la región deseada. La figura formada estará compuesta de puntos, ya que se usa el método P-O, el cual, es un método con el que se obtienen éste tipo de imágenes.

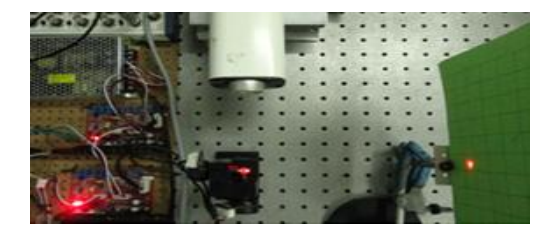

#### **Resultados**

A continuación se muestran algunas imágenes obtenidas mediante el proceso descrito anteriormente.

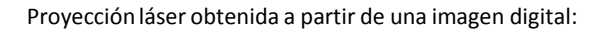

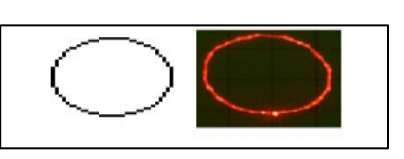

En la siguiente figura se muestra un cuadro compuesto por 4 puntos, un corazón (68 pts.), el circulo y la elipse se formaron a partir de ecuaciones paramétricas; nótese que las últimas tres figuras están formadas por puntos.

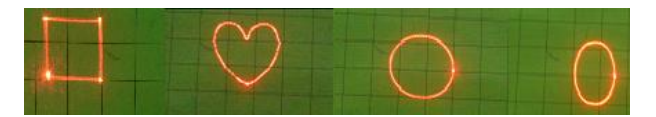

El ejemplo de la proyección del contorno de una célula se muestra a continuación:

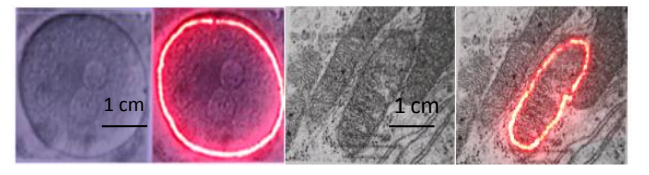

De una imagen digital se obtuvieron puntos del contorno de la célula, posteriormente, este contorno fue proyectado sobre la imagen impresa en una hoja.

#### **Conclusiones**

Nuestro sistema es capaz de proyectar figuras con láser, una vez que se obtienen los puntos ordenados de éstas. El proceso mediante el cual se obtienen estas figuras está en vías de desarrollo, y una ves desarrollado podría tener muchas aplicaciones en medicina y biología; como se menciona en el título, una aplicación posible es la cirugía láser asistida por computadora.

#### **Referencias**

**[1]** O. Halabi, N. Chiba, "*Efficient vector-oriented graphics drawingmethod forlaser-scanneddisplay*", Displays 30 (2009) 97-106.

**[2]** F. Klawonn, *Introduction to computer graphics*, Springer, 2012.